## *i.connect*

## **i.connect – die Antragsakte für Netzanschlüsse** Kundenorientierte Prozesse im Netzvertrieb

Der Kontakt zu den Kund:innen steht neben dem wirtschaftlichen Betrieb der Netze im Fokus der Mitarbeitenden im Kundenmanagement von Netzbetreibern. Um die dort zusammenlaufenden Vorgänge der Anträge und Beschwerden sinnvoll und "Workflow gestützt" zu bearbeiten, werden entweder eine Vielzahl von Systemen oder mehrere Bereiche im SAP bedient.

INIT jedoch bietet Ihnen eine Lösung, die alle Arbeitsabläufe der Netzanschlussbearbeitung in einer Sicht bündelt und dabei ohne Schnittstellen das vorhandene SAP System mit Daten füllt. Die anderen Abteilungen, wie z. B. die Buchhaltung oder auch die Planung, werden direkt mit den für Sie notwendigen Informationen versorgt.

## **Die Funktionen des i.connect**

 $:=$ 

• Antragsverfahren für Neuanschlüsse, Verstärkungen, Trennungen, Baustrom, Wiederanschluss etc.

In IT.

- Sonderanschlüsse/Mitverlegung
- Alle Sparten inkl. Einspeisung
- Workflowunterstützung
- Vordefinierte Reportings
- Angebotslegung/Auftragserteilung
- Stammdatenanlage für Netze und IS-U

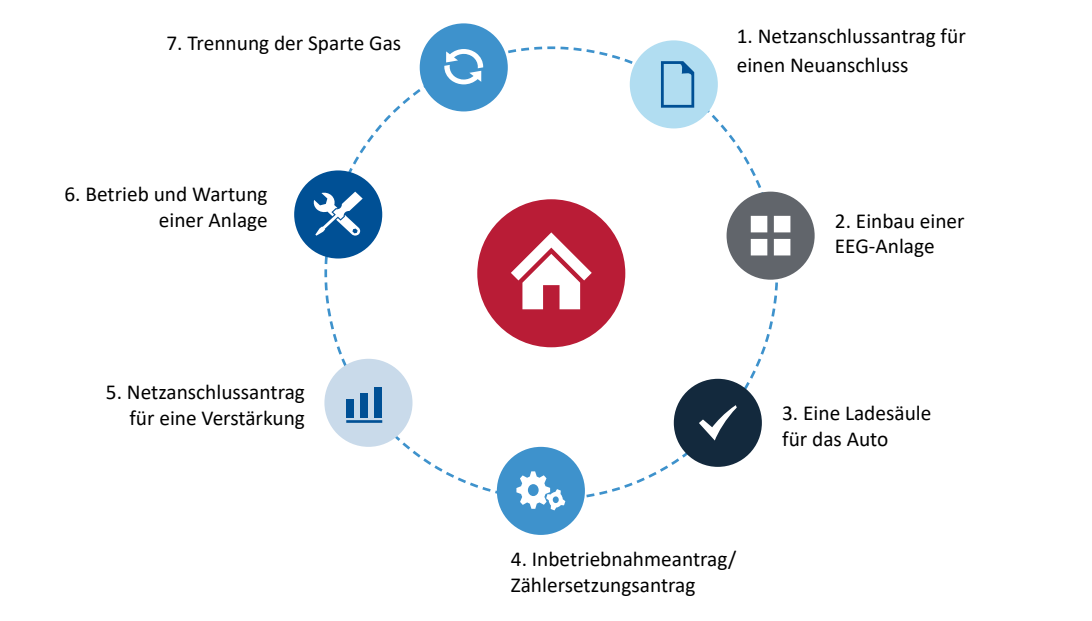

**Varianten und Module der Lösung**

- Netzanschlussantrag
- Einspeisung
- Zählersetzung / Inbetriebnahme
- Archivierung
- GIS-Anbindung

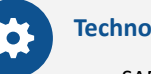

## **Technologie und Voraussetzungen**

- SAP R/3 ab Release ECC 6.0
- Netweaver 7.0
- S/4HANA-ready